## Shaw\_down\_in\_1p19q

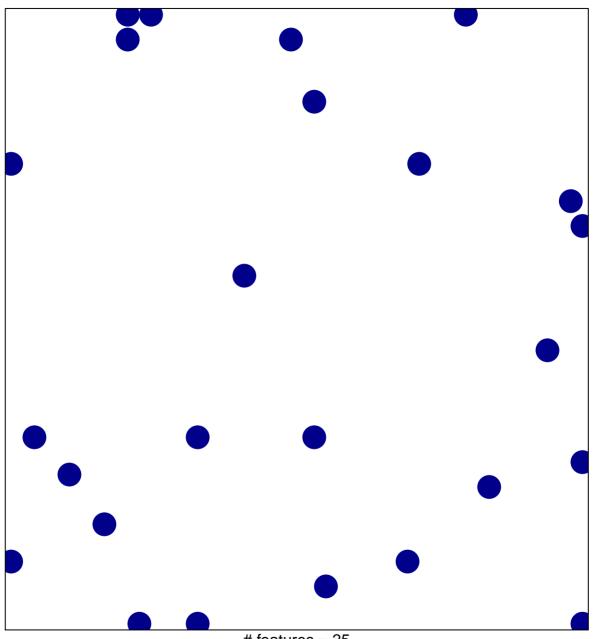

# features = 25 chi-square p = 0.82

## Shaw\_down\_in\_1p19q

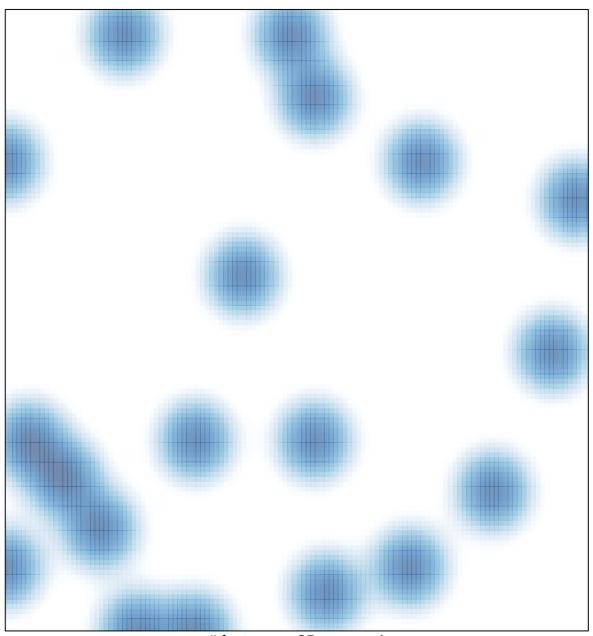

# features = 25 , max = 1